# MATH 350: Introduction to Computational **Mathematics** Chapter V: Least Squares Problems

Greg Fasshauer

Department of Applied Mathematics Illinois Institute of Technology

Spring 2011

<span id="page-0-0"></span>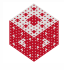

# **Outline**

- **[Motivation and Applications](#page-2-0)**
- 2 The MATLAB Function [polyfit](#page-31-0)
- 3 [The QR Decomposition](#page-39-0)

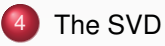

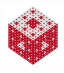

### **Outline**

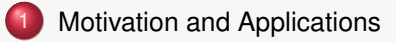

- The MATLAB Function [polyfit](#page-31-0)
- [The QR Decomposition](#page-39-0)

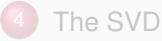

<span id="page-2-0"></span>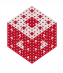

### Data Fitting

Earlier we discussed the problem of fitting a given set of data by interpolation. However, if the data contain some noise (such as measurement errors in a physical experiment), then we may not want to exactly fit the data.

Instead we may want to approximate the data via a linear least squares (or linear regression) fit.

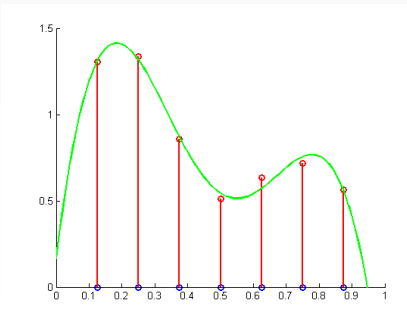

<span id="page-3-0"></span>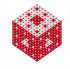

# Example

### Fit the data

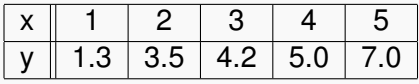

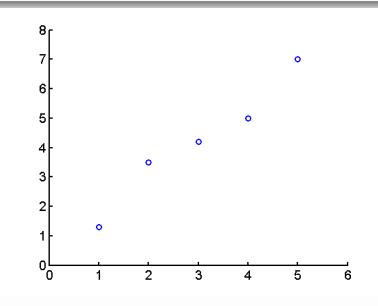

<span id="page-4-0"></span>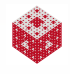

### Example

### Fit the data

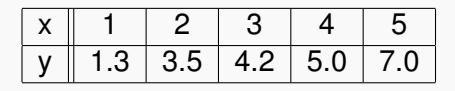

#### with a best fitting line.

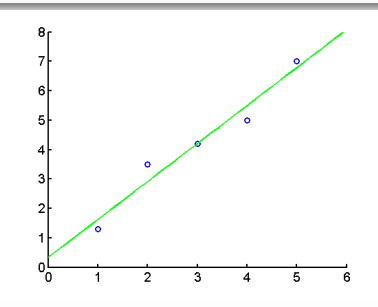

<span id="page-5-0"></span>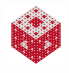

### Example

### Fit the data

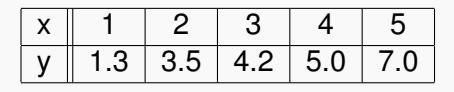

#### with a best fitting line.

<span id="page-6-0"></span>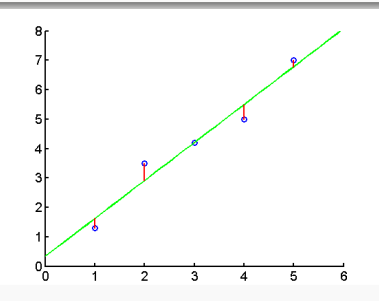

#### Idea

Minimize the sum of the squares of the vertical distances of line from the data points.

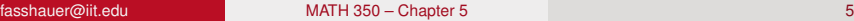

# The Normal Equations

Assume the line is of the form

$$
L(x)=c_1x+c_2.
$$

<span id="page-7-0"></span>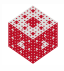

# The Normal Equations

Assume the line is of the form

$$
L(x)=c_1x+c_2.
$$

If we were to interpolate the data, i.e., enforce

$$
L(x_i) = y_i, \quad i = 1, \ldots, m,
$$

<span id="page-8-0"></span>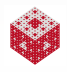

# The Normal Equations

Assume the line is of the form

$$
L(x)=c_1x+c_2.
$$

If we were to interpolate the data, i.e., enforce

$$
L(x_i) = y_i, \quad i = 1, \ldots, m,
$$

we would get an overdetermined system of linear equations (as soon as  $m > 2$ :

$$
A\boldsymbol{c}=\boldsymbol{y},
$$

where

$$
A = \begin{bmatrix} x_1 & 1 \\ x_2 & 1 \\ \vdots & \vdots \\ x_m & 1 \end{bmatrix}, \quad \boldsymbol{c} = \begin{bmatrix} c_1 \\ c_2 \end{bmatrix}, \quad \boldsymbol{y} = \begin{bmatrix} y_1 \\ y_2 \\ \vdots \\ y_m \end{bmatrix}
$$

<span id="page-9-0"></span>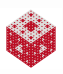

.

Minimizing the sums of the squares of the vertical distances from the line to the data points can be expressed as

$$
\min_{C_1, C_2} \sum_{i=1}^m \left[ (c_1 x_i + c_2) - y_i \right]^2
$$

<span id="page-10-0"></span>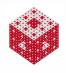

Minimizing the sums of the squares of the vertical distances from the line to the data points can be expressed as

$$
\min_{C_1, C_2} \sum_{i=1}^m \left[ (c_1 x_i + c_2) - y_i \right]^2 \iff \min_{C_1, C_2} \|A \mathbf{C} - \mathbf{y} \|_2^2
$$

<span id="page-11-0"></span>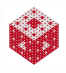

Minimizing the sums of the squares of the vertical distances from the line to the data points can be expressed as

$$
\min_{c_1, c_2} \sum_{i=1}^m \left[ (c_1 x_i + c_2) - y_i \right]^2 \quad \iff \quad \min_{c_1, c_2} \| A \mathbf{c} - \mathbf{y} \|_2^2
$$

Since the norm is related to an inner product by

$$
\|\bm{v}\|_2 = \sqrt{\bm{v}^\mathcal{T}\bm{v}}
$$

we want to find the coefficient vector *c* that minimizes

$$
(\mathbf{A}\mathbf{c}-\mathbf{y})^T(\mathbf{A}\mathbf{c}-\mathbf{y}) = (\mathbf{c}^T\mathbf{A}^T-\mathbf{y}^T)(\mathbf{A}\mathbf{c}-\mathbf{y})
$$

<span id="page-12-0"></span>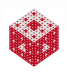

Minimizing the sums of the squares of the vertical distances from the line to the data points can be expressed as

$$
\min_{c_1, c_2} \sum_{i=1}^m \left[ (c_1 x_i + c_2) - y_i \right]^2 \quad \iff \quad \min_{c_1, c_2} \| A \mathbf{c} - \mathbf{y} \|_2^2
$$

Since the norm is related to an inner product by

$$
\|\bm{v}\|_2=\sqrt{\bm{v}^\mathcal{T}\bm{v}}
$$

we want to find the coefficient vector *c* that minimizes

$$
(\mathbf{A}\mathbf{c}-\mathbf{y})^T(\mathbf{A}\mathbf{c}-\mathbf{y}) = (\mathbf{c}^T\mathbf{A}^T-\mathbf{y}^T)(\mathbf{A}\mathbf{c}-\mathbf{y})
$$
  
=  $\mathbf{c}^T\mathbf{A}^T\mathbf{A}\mathbf{c}-\mathbf{c}^T\mathbf{A}^T\mathbf{y}-\mathbf{y}^T\mathbf{A}\mathbf{c}+\mathbf{y}^T\mathbf{y}$ 

<span id="page-13-0"></span>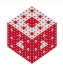

Minimizing the sums of the squares of the vertical distances from the line to the data points can be expressed as

$$
\min_{c_1, c_2} \sum_{i=1}^m \left[ (c_1 x_i + c_2) - y_i \right]^2 \quad \iff \quad \min_{c_1, c_2} \| A \mathbf{c} - \mathbf{y} \|_2^2
$$

Since the norm is related to an inner product by

<span id="page-14-0"></span>
$$
\|\bm{v}\|_2=\sqrt{\bm{v}^\mathcal{T}\bm{v}}
$$

we want to find the coefficient vector *c* that minimizes

$$
(\mathbf{A}\mathbf{c}-\mathbf{y})^T(\mathbf{A}\mathbf{c}-\mathbf{y}) = (\mathbf{c}^T\mathbf{A}^T - \mathbf{y}^T)(\mathbf{A}\mathbf{c}-\mathbf{y})
$$
  
=  $\mathbf{c}^T\mathbf{A}^T\mathbf{A}\mathbf{c} - \mathbf{c}^T\mathbf{A}^T\mathbf{y} - \mathbf{y}^T\mathbf{A}\mathbf{c} + \mathbf{y}^T\mathbf{y}$   
=  $\mathbf{c}^T\mathbf{A}^T\mathbf{A}\mathbf{c} - 2\mathbf{c}^T\mathbf{A}^T\mathbf{y} + \mathbf{y}^T\mathbf{y}$ .

The last equality holds because  $\boldsymbol{c}^T\mathsf{A}^T\boldsymbol{y} = \boldsymbol{y}^T\mathsf{A}\boldsymbol{c}$  is a scalar quantity (and therefore equal to its transpose).

From Calculus we know that a necessary<sup>1</sup> condition for the minimum is that the partials with respect to  $c_1$  and  $c_2$  are zero.

<span id="page-15-0"></span>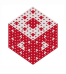

<sup>1</sup> and since the function is quadratic in  $c$  also sufficient

From Calculus we know that a necessary<sup>1</sup> condition for the minimum is that the partials with respect to  $c_1$  and  $c_2$  are zero. In vector notation this means

$$
2A^T A \boldsymbol{c} - 2A^T \boldsymbol{y} = 0
$$

or

$$
A^T A c = A^T y.
$$

<span id="page-16-0"></span>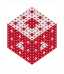

<sup>1</sup> and since the function is quadratic in  $c$  also sufficient

From Calculus we know that a necessary<sup>1</sup> condition for the minimum is that the partials with respect to  $c_1$  and  $c_2$  are zero. In vector notation this means

$$
2A^T A \boldsymbol{c} - 2A^T \boldsymbol{y} = 0
$$

or

$$
A^T A c = A^T y.
$$

This system of linear equations is known as the normal equations.

<span id="page-17-0"></span>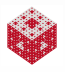

<sup>1</sup> and since the function is quadratic in  $c$  also sufficient

[fasshauer@iit.edu](http://math.iit.edu/~fass) [MATH 350 – Chapter 5](#page-0-0)

From Calculus we know that a necessary<sup>1</sup> condition for the minimum is that the partials with respect to  $c_1$  and  $c_2$  are zero. In vector notation this means

$$
2A^T A \boldsymbol{c} - 2A^T \boldsymbol{y} = 0
$$

or

<span id="page-18-0"></span>
$$
A^T A c = A^T y.
$$

This system of linear equations is known as the normal equations.

#### Remark

*The normal equations characterize the least squares solution of the system* A*c* = *y. They are important for theoretical purposes and provide simple notation.*

<sup>1</sup> and since the function is quadratic in  $c$  also sufficient

[fasshauer@iit.edu](http://math.iit.edu/~fass) [MATH 350 – Chapter 5](#page-0-0)

From Calculus we know that a necessary<sup>1</sup> condition for the minimum is that the partials with respect to  $c_1$  and  $c_2$  are zero. In vector notation this means

$$
2A^T A \boldsymbol{c} - 2A^T \boldsymbol{y} = 0
$$

or

<span id="page-19-0"></span>
$$
A^T A c = A^T y.
$$

This system of linear equations is known as the normal equations.

#### Remark

*The normal equations characterize the least squares solution of the system* A*c* = *y. They are important for theoretical purposes and provide simple notation.*

*However, they are not recommended for serious computations!*

<sup>1</sup> and since the function is quadratic in  $c$  also sufficient

[fasshauer@iit.edu](http://math.iit.edu/~fass) [MATH 350 – Chapter 5](#page-0-0)

# Do not compute with the normal equations!

#### Example

### Fit the data

<span id="page-20-0"></span>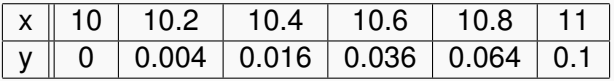

with a quadratic polynomial  $Q(x) = c_1x^2 + c_2x + c_3$ .

# Do not compute with the normal equations!

#### Example

Fit the data

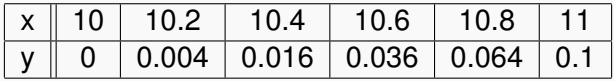

with a quadratic polynomial  $Q(x) = c_1x^2 + c_2x + c_3$ . Note that the data actually come from the function

<span id="page-21-0"></span>
$$
f(x) = \frac{x^2}{10} - 2x + 10,
$$

so that we should be able to recover the function exactly.

# Do not compute with the normal equations!

#### Example

Fit the data

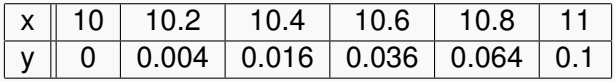

with a quadratic polynomial  $Q(x) = c_1x^2 + c_2x + c_3$ . Note that the data actually come from the function

<span id="page-22-0"></span>
$$
f(x) = \frac{x^2}{10} - 2x + 10,
$$

so that we should be able to recover the function exactly.

The MATLAB script LSQquad.m illustrates what happens when we use the normal equations to solve the problem in single and double precision.

The derivation of the normal equations works analogously for any linear approximation of the form

$$
P(x) = c_1b_1(x) + c_2b_2(x) + \ldots + c_nb_n(x),
$$

where  $\{b_1, \ldots, b_n\}$  is some set of basis functions we want to compute the least squares fit with. This could be polynomials, trigonometric functions, logarithms, exponentials, etc.

<span id="page-23-0"></span>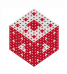

.

The derivation of the normal equations works analogously for any linear approximation of the form

$$
P(x) = c_1b_1(x) + c_2b_2(x) + \ldots + c_nb_n(x),
$$

where  $\{b_1, \ldots, b_n\}$  is some set of basis functions we want to compute the least squares fit with. This could be polynomials, trigonometric functions, logarithms, exponentials, etc.

The matrix A is a Vandermonde-like matrix of the form

$$
A = \left[\begin{array}{cccc} b_1(x_1) & b_2(x_1) & \dots & b_n(x_1) \\ b_1(x_2) & b_2(x_2) & \dots & b_n(x_2) \\ \vdots & \vdots & & \vdots \\ b_1(x_m) & b_2(x_m) & \dots & b_n(x_m) \end{array}\right]
$$

Usually, this is a tall and skinny matrix, i.e.,  $m > n$ . In this case we have more data points than unknown coefficients, i.e., an over-determined linear system.

<span id="page-24-0"></span>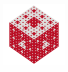

<span id="page-25-0"></span>.

The derivation of the normal equations works analogously for any linear approximation of the form

$$
P(x) = c_1b_1(x) + c_2b_2(x) + \ldots + c_nb_n(x),
$$

where  $\{b_1, \ldots, b_n\}$  is some set of basis functions we want to compute the least squares fit with. This could be polynomials, trigonometric functions, logarithms, exponentials, etc.

The matrix A is a Vandermonde-like matrix of the form

$$
A = \left[\begin{array}{cccc} b_1(x_1) & b_2(x_1) & \dots & b_n(x_1) \\ b_1(x_2) & b_2(x_2) & \dots & b_n(x_2) \\ \vdots & \vdots & & \vdots \\ b_1(x_m) & b_2(x_m) & \dots & b_n(x_m) \end{array}\right]
$$

Usually, this is a tall and skinny matrix, i.e.,  $m > n$ . In this case we have more data points than unknown coefficients, i.e., an over-determined linear system.

The normal equations are always given by

$$
A^T A c = A^T y.
$$

How can we improve the conditioning of the least squares normal equations  $\mathsf{A}^\mathcal{T} \mathsf{A} \bm{c} = \mathsf{A}^\mathcal{T} \bm{y} ?$ 

<span id="page-26-0"></span>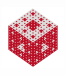

How can we improve the conditioning of the least squares normal equations  $\mathsf{A}^\mathcal{T} \mathsf{A} \bm{c} = \mathsf{A}^\mathcal{T} \bm{y} ?$ 

#### Answer

Use orthogonal basis functions to represent the least squares approximation.

<span id="page-27-0"></span>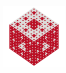

How can we improve the conditioning of the least squares normal equations  $\mathsf{A}^\mathcal{T} \mathsf{A} \bm{c} = \mathsf{A}^\mathcal{T} \bm{y} ?$ 

#### Answer

Use orthogonal basis functions to represent the least squares approximation.

### Example

Instead of using the monomial basis  $\{x^2, x, 1\}$  as we did in LSQquad.m, we can use the orthogonal basis  $\{(x-\frac{21}{2})\}$  $\left(\frac{21}{2}\right)^2 - \frac{7}{60}, x - \frac{21}{2}$  $\frac{21}{2}$ , 1 }.

<span id="page-28-0"></span>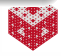

How can we improve the conditioning of the least squares normal equations  $\mathsf{A}^\mathcal{T} \mathsf{A} \bm{c} = \mathsf{A}^\mathcal{T} \bm{y} ?$ 

#### Answer

Use orthogonal basis functions to represent the least squares approximation.

#### Example

Instead of using the monomial basis  $\{x^2, x, 1\}$  as we did in LSQquad.m, we can use the orthogonal basis  $\{(x-\frac{21}{2})\}$  $\left(\frac{21}{2}\right)^2 - \frac{7}{60}, x - \frac{21}{2}$  $\frac{21}{2}$ , 1 }. The MATLAB script LSQquadOrtho.m illustrates what happens when we use the normal equations based on an orthogonal basis to solve the previous fitting problem in single precision.

<span id="page-29-0"></span>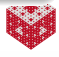

How can we improve the conditioning of the least squares normal equations  $\mathsf{A}^\mathcal{T} \mathsf{A} \bm{c} = \mathsf{A}^\mathcal{T} \bm{y} ?$ 

#### Answer

Use orthogonal basis functions to represent the least squares approximation.

#### Example

Instead of using the monomial basis  $\{x^2, x, 1\}$  as we did in LSQquad.m, we can use the orthogonal basis  $\{(x-\frac{21}{2})\}$  $\left(\frac{21}{2}\right)^2 - \frac{7}{60}, x - \frac{21}{2}$  $\frac{21}{2}$ , 1 }. The MATLAB script LSQquadOrtho.m illustrates what happens when we use the normal equations based on an orthogonal basis to solve the previous fitting problem in single precision.

The QR decomposition (see below) produces an orthogonal matrix that helps us solve the least squares problem in a stable way.

<span id="page-30-0"></span>[fasshauer@iit.edu](http://math.iit.edu/~fass) [MATH 350 – Chapter 5](#page-0-0) 11

### **Outline**

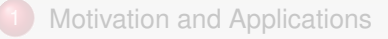

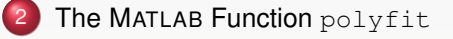

#### [The QR Decomposition](#page-39-0)

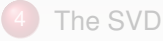

<span id="page-31-0"></span>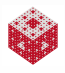

<span id="page-32-0"></span>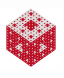

The two commands required for this are

 $p = \text{polyfit}(x,y,n)$ : returns the coefficients p of the degree *n* polynomial

$$
p(x) = p(1)x^{n} + p(2)x^{n-1} + ... + p(n)x + p(n+1)
$$

that provides the best least squares fit to the data in  $x$ and  $v$ .

<span id="page-33-0"></span>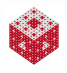

The two commands required for this are

 $p = \text{polyfit}(x,y,n)$ : returns the coefficients p of the degree *n* polynomial

$$
p(x) = p(1)x^{n} + p(2)x^{n-1} + ... + p(n)x + p(n+1)
$$

that provides the best least squares fit to the data in  $x$ and  $v$ .

 $v = \text{polyval}(p, u)$ : evaluates the polynomial p with coefficients p at all the values specified in u.

<span id="page-34-0"></span>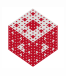

The two commands required for this are

 $p = polyfit(x,y,n)$ : returns the coefficients p of the degree *n* polynomial

<span id="page-35-0"></span>
$$
p(x) = p(1)x^{n} + p(2)x^{n-1} + ... + p(n)x + p(n+1)
$$

that provides the best least squares fit to the data in  $x$ and  $v$ .

 $v = \text{polyval}(p, u)$ : evaluates the polynomial p with coefficients p at all the values specified in u.

The MATLAB script  $\text{PolyfitDemo.m}$  illustrates the use of these two functions for the data from the previous example and for the same data contaminated with 10% noise.
The MATLAB function censusgui from [\[NCM\]](#page-114-0) illustrates the use of normalized data for polynomial least squares fitting of U.S. population data.

It also uses pchip along with spline fitting, and an exponential fit of the type

$$
y=ce^{\alpha x}.
$$

<span id="page-36-0"></span>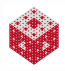

The MATLAB function censusgui from [\[NCM\]](#page-114-0) illustrates the use of normalized data for polynomial least squares fitting of U.S. population data.

It also uses pchip along with spline fitting, and an exponential fit of the type

$$
y=ce^{\alpha x}.
$$

Note that it is not a good idea to use polynomials for extrapolation.

<span id="page-37-0"></span>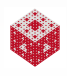

The MATLAB function censusgui from [\[NCM\]](#page-114-0) illustrates the use of normalized data for polynomial least squares fitting of U.S. population data.

It also uses pchip along with spline fitting, and an exponential fit of the type

$$
y=ce^{\alpha x}.
$$

Note that it is not a good idea to use polynomials for extrapolation.

### Remark

*If you are interested in statistics, then*  $[p, S] = polyfit(X, y, n)$ *will also provide information for error bounds on the prediction in* S*, and*  $[p, S, mu] = polyfit(x, y, n)$  *will produce the coefficients of a fitting polynomial in the normalized variable*  $\hat{x} = (x - \mu)/\sigma$ , where  $\mu = \text{mu}(1)$  *is the mean of the data sites* x and  $\sigma = \text{mu}(2)$  *is the standard deviation.*

<span id="page-38-0"></span>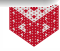

### **Outline**

- **[Motivation and Applications](#page-2-0)**
- The MATLAB Function [polyfit](#page-31-0)

### 3 [The QR Decomposition](#page-39-0)

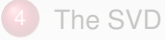

<span id="page-39-0"></span>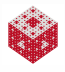

#### Theorem

*Every real m* × *n matrix* A *has a QR decomposition*

 $A = QR$ ,

*where* Q *is an m* × *m orthogonal matrix and* R *is an m* × *n upper triangular matrix.*

<span id="page-40-0"></span>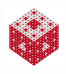

#### Theorem

*Every real m* × *n matrix* A *has a QR decomposition*

<span id="page-41-0"></span> $A = QR$ .

*where* Q *is an m* × *m orthogonal matrix and* R *is an m* × *n upper triangular matrix.*

#### Remark

*There are many different ways in which the matrices* Q *and* R *can be found. E.g., one can use*

- *Gram-Schmidt orthogonalization (and modifications thereof),*
- *Householder reflections, or*
- *Givens rotations.*

#### Theorem

*Every real m* × *n matrix* A *has a QR decomposition*

<span id="page-42-0"></span> $A = QR$ .

*where* Q *is an m* × *m orthogonal matrix and* R *is an m* × *n upper triangular matrix.*

#### Remark

*There are many different ways in which the matrices* Q *and* R *can be found. E.g., one can use*

- *Gram-Schmidt orthogonalization (and modifications thereof),*
- *Householder reflections, or*
- *Givens rotations.*

*All of these are discussed in MATH 477. We will only investigate the use of the QR decomposition.*

The  $m \times m$  matrix Q in the QR decomposition is said to be orthogonal. This means that

<span id="page-43-0"></span>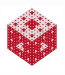

The  $m \times m$  matrix Q in the QR decomposition is said to be orthogonal. This means that

its columns are orthogonal to each other, i.e.,  $\boldsymbol{q}_i^T \boldsymbol{q}_j = 0$  if  $i \neq j$  and *qi* is the *i*th column of Q (see the example involving LSQquadOrtho.m above),

<span id="page-44-0"></span>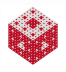

The  $m \times m$  matrix Q in the QR decomposition is said to be orthogonal. This means that

- its columns are orthogonal to each other, i.e.,  $\boldsymbol{q}_i^T \boldsymbol{q}_j = 0$  if  $i \neq j$  and *qi* is the *i*th column of Q (see the example involving LSQquadOrtho.m above),
- its columns are normalized, i.e.,  $\|\boldsymbol{q}_i\|_2 = 1$ ,  $i = 1, \ldots, n$  (this is not satisfied in LSOquadOrtho.m).

<span id="page-45-0"></span>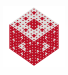

The  $m \times m$  matrix Q in the QR decomposition is said to be orthogonal. This means that

- its columns are orthogonal to each other, i.e.,  $\boldsymbol{q}_i^T \boldsymbol{q}_j = 0$  if  $i \neq j$  and *qi* is the *i*th column of Q (see the example involving LSQquadOrtho.m above),
- its columns are normalized, i.e.,  $\|\boldsymbol{q}_i\|_2 = 1$ ,  $i = 1, \ldots, n$  (this is not satisfied in LSOquadOrtho.m).

This can be summarized as

$$
Q^T Q = Q Q^T = I,
$$

where I is the  $m \times m$  identity matrix.

<span id="page-46-0"></span>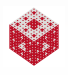

The  $m \times m$  matrix Q in the QR decomposition is said to be orthogonal. This means that

- its columns are orthogonal to each other, i.e.,  $\boldsymbol{q}_i^T \boldsymbol{q}_j = 0$  if  $i \neq j$  and *qi* is the *i*th column of Q (see the example involving LSQquadOrtho.m above),
- its columns are normalized, i.e.,  $\|\boldsymbol{q}_i\|_2 = 1$ ,  $i = 1, \ldots, n$  (this is not satisfied in LSOquadOrtho.m).

This can be summarized as

$$
Q^T Q = Q Q^T = I,
$$

where I is the  $m \times m$  identity matrix. Note that this implies that

$$
Q^{-1} = Q^{T}
$$
 — a very handy property.

<span id="page-47-0"></span>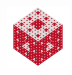

#### Example

Verify that the matrix

<span id="page-48-0"></span>
$$
Q=\left[\begin{array}{ccc} \frac{1}{\sqrt{2}}&\frac{1}{\sqrt{3}}&\frac{-1}{\sqrt{6}}\\ 0&\frac{1}{\sqrt{3}}&\frac{2}{\sqrt{6}}\\ \frac{1}{\sqrt{2}}&\frac{-1}{\sqrt{3}}&\frac{1}{\sqrt{6}}\\ \end{array}\right]
$$

is an orthogonal matrix.

#### Example

Verify that the matrix

$$
Q = \left[\begin{array}{ccc} \frac{1}{\sqrt{2}} & \frac{1}{\sqrt{3}} & \frac{-1}{\sqrt{6}} \\ 0 & \frac{1}{\sqrt{3}} & \frac{2}{\sqrt{6}} \\ \frac{1}{\sqrt{2}} & \frac{-1}{\sqrt{3}} & \frac{1}{\sqrt{6}} \end{array}\right]
$$

is an orthogonal matrix. We need to verify that

<span id="page-49-0"></span>
$$
q_1^T q_2 = 0
$$
,  $q_1^T q_3 = 0$ ,  $q_2^T q_3 = 0$ ,  
\n $q_1^T q_1 = 1$ ,  $q_2^T q_2 = 1$ ,  $q_3^T q_3 = 1$ .

Note that the conditions in the second row are equivalent to  $\|\boldsymbol{q}_i\|_2 = 1$ ,  $i = 1, 2, 3$ .

$$
\mathbf{q}_1^T \mathbf{q}_2 = \begin{bmatrix} \frac{1}{\sqrt{2}}, 0, \frac{1}{\sqrt{2}} \end{bmatrix} \begin{bmatrix} \frac{1}{\sqrt{3}} \\ \frac{2}{\sqrt{6}} \\ \frac{-1}{\sqrt{3}} \end{bmatrix}
$$

<span id="page-50-0"></span>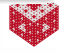

$$
\mathbf{q}_1^T \mathbf{q}_2 = \begin{bmatrix} \frac{1}{\sqrt{2}}, 0, \frac{1}{\sqrt{2}} \end{bmatrix} \begin{bmatrix} \frac{1}{\sqrt{3}} \\ \frac{2}{\sqrt{6}} \\ \frac{-1}{\sqrt{3}} \end{bmatrix} = \frac{1}{\sqrt{6}} - \frac{1}{\sqrt{6}}
$$

<span id="page-51-0"></span>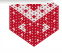

$$
\mathbf{q}_1^T \mathbf{q}_2 = \begin{bmatrix} \frac{1}{\sqrt{2}}, 0, \frac{1}{\sqrt{2}} \end{bmatrix} \begin{bmatrix} \frac{1}{\sqrt{3}} \\ \frac{2}{\sqrt{6}} \\ \frac{-1}{\sqrt{3}} \end{bmatrix} = \frac{1}{\sqrt{6}} - \frac{1}{\sqrt{6}} = 0,
$$

<span id="page-52-0"></span>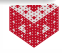

$$
\mathbf{q}_1^T \mathbf{q}_2 = \begin{bmatrix} \frac{1}{\sqrt{2}}, 0, \frac{1}{\sqrt{2}} \end{bmatrix} \begin{bmatrix} \frac{1}{\sqrt{3}} \\ \frac{2}{\sqrt{6}} \\ \frac{-1}{\sqrt{3}} \end{bmatrix} = \frac{1}{\sqrt{6}} - \frac{1}{\sqrt{6}} = 0,
$$
  

$$
\mathbf{q}_1^T \mathbf{q}_3 = \begin{bmatrix} \frac{1}{\sqrt{2}}, 0, \frac{1}{\sqrt{2}} \end{bmatrix} \begin{bmatrix} \frac{-1}{\sqrt{6}} \\ \frac{2}{\sqrt{6}} \\ \frac{1}{\sqrt{6}} \end{bmatrix}
$$

<span id="page-53-0"></span>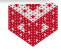

$$
\mathbf{q}_1^T \mathbf{q}_2 = \begin{bmatrix} \frac{1}{\sqrt{2}}, 0, \frac{1}{\sqrt{2}} \end{bmatrix} \begin{bmatrix} \frac{1}{\sqrt{3}} \\ \frac{2}{\sqrt{6}} \\ \frac{-1}{\sqrt{3}} \end{bmatrix} = \frac{1}{\sqrt{6}} - \frac{1}{\sqrt{6}} = 0,
$$

$$
\mathbf{q}_1^T \mathbf{q}_3 = \begin{bmatrix} \frac{1}{\sqrt{2}}, 0, \frac{1}{\sqrt{2}} \end{bmatrix} \begin{bmatrix} \frac{-1}{\sqrt{6}} \\ \frac{2}{\sqrt{6}} \\ \frac{1}{\sqrt{6}} \end{bmatrix} = -\frac{1}{\sqrt{12}} + \frac{1}{\sqrt{12}}
$$

<span id="page-54-0"></span>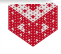

$$
\mathbf{q}_1^T \mathbf{q}_2 = \begin{bmatrix} \frac{1}{\sqrt{2}}, 0, \frac{1}{\sqrt{2}} \end{bmatrix} \begin{bmatrix} \frac{1}{\sqrt{3}} \\ \frac{2}{\sqrt{6}} \\ \frac{-1}{\sqrt{3}} \end{bmatrix} = \frac{1}{\sqrt{6}} - \frac{1}{\sqrt{6}} = 0,
$$
  

$$
\mathbf{q}_1^T \mathbf{q}_3 = \begin{bmatrix} \frac{1}{\sqrt{2}}, 0, \frac{1}{\sqrt{2}} \end{bmatrix} \begin{bmatrix} \frac{-1}{\sqrt{6}} \\ \frac{2}{\sqrt{6}} \\ \frac{1}{\sqrt{6}} \end{bmatrix} = -\frac{1}{\sqrt{12}} + \frac{1}{\sqrt{12}} = 0,
$$

<span id="page-55-0"></span>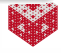

$$
\mathbf{q}_1^T \mathbf{q}_2 = \begin{bmatrix} \frac{1}{\sqrt{2}}, 0, \frac{1}{\sqrt{2}} \end{bmatrix} \begin{bmatrix} \frac{1}{\sqrt{3}} \\ \frac{2}{\sqrt{6}} \\ \frac{-1}{\sqrt{3}} \end{bmatrix} = \frac{1}{\sqrt{6}} - \frac{1}{\sqrt{6}} = 0,
$$
  

$$
\mathbf{q}_1^T \mathbf{q}_3 = \begin{bmatrix} \frac{1}{\sqrt{2}}, 0, \frac{1}{\sqrt{2}} \end{bmatrix} \begin{bmatrix} \frac{-1}{\sqrt{6}} \\ \frac{2}{\sqrt{6}} \\ \frac{1}{\sqrt{6}} \end{bmatrix} = -\frac{1}{\sqrt{12}} + \frac{1}{\sqrt{12}} = 0,
$$
  

$$
\mathbf{q}_2^T \mathbf{q}_3 = \begin{bmatrix} \frac{1}{\sqrt{3}}, \frac{1}{\sqrt{3}}, \frac{-1}{\sqrt{3}} \end{bmatrix} \begin{bmatrix} \frac{-1}{\sqrt{6}} \\ \frac{2}{\sqrt{6}} \\ \frac{1}{\sqrt{6}} \end{bmatrix}
$$

<span id="page-56-0"></span>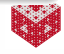

$$
\mathbf{q}_1^T \mathbf{q}_2 = \begin{bmatrix} \frac{1}{\sqrt{2}}, 0, \frac{1}{\sqrt{2}} \end{bmatrix} \begin{bmatrix} \frac{1}{\sqrt{3}} \\ \frac{2}{\sqrt{6}} \\ \frac{-1}{\sqrt{3}} \end{bmatrix} = \frac{1}{\sqrt{6}} - \frac{1}{\sqrt{6}} = 0,
$$
  

$$
\mathbf{q}_1^T \mathbf{q}_3 = \begin{bmatrix} \frac{1}{\sqrt{2}}, 0, \frac{1}{\sqrt{2}} \end{bmatrix} \begin{bmatrix} \frac{-1}{\sqrt{6}} \\ \frac{2}{\sqrt{6}} \\ \frac{1}{\sqrt{6}} \end{bmatrix} = -\frac{1}{\sqrt{12}} + \frac{1}{\sqrt{12}} = 0,
$$
  

$$
\mathbf{q}_2^T \mathbf{q}_3 = \begin{bmatrix} \frac{1}{\sqrt{3}}, \frac{1}{\sqrt{3}}, \frac{-1}{\sqrt{3}} \end{bmatrix} \begin{bmatrix} \frac{-1}{\sqrt{6}} \\ \frac{2}{\sqrt{6}} \\ \frac{1}{\sqrt{6}} \end{bmatrix} = -\frac{1}{\sqrt{18}} + \frac{2}{\sqrt{18}} - \frac{1}{\sqrt{18}}
$$

<span id="page-57-0"></span>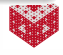

$$
\mathbf{q}_1^T \mathbf{q}_2 = \begin{bmatrix} \frac{1}{\sqrt{2}}, 0, \frac{1}{\sqrt{2}} \end{bmatrix} \begin{bmatrix} \frac{1}{\sqrt{3}} \\ \frac{2}{\sqrt{6}} \\ \frac{-1}{\sqrt{3}} \end{bmatrix} = \frac{1}{\sqrt{6}} - \frac{1}{\sqrt{6}} = 0,
$$
  

$$
\mathbf{q}_1^T \mathbf{q}_3 = \begin{bmatrix} \frac{1}{\sqrt{2}}, 0, \frac{1}{\sqrt{2}} \end{bmatrix} \begin{bmatrix} \frac{-1}{\sqrt{6}} \\ \frac{2}{\sqrt{6}} \\ \frac{1}{\sqrt{6}} \end{bmatrix} = -\frac{1}{\sqrt{12}} + \frac{1}{\sqrt{12}} = 0,
$$
  

$$
\mathbf{q}_2^T \mathbf{q}_3 = \begin{bmatrix} \frac{1}{\sqrt{3}}, \frac{1}{\sqrt{3}}, \frac{-1}{\sqrt{3}} \end{bmatrix} \begin{bmatrix} \frac{-1}{\sqrt{6}} \\ \frac{2}{\sqrt{6}} \\ \frac{1}{\sqrt{6}} \end{bmatrix} = -\frac{1}{\sqrt{18}} + \frac{2}{\sqrt{18}} - \frac{1}{\sqrt{18}} = 0.
$$

<span id="page-58-0"></span>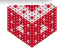

$$
\mathbf{q}_1^T \mathbf{q}_1 = \begin{bmatrix} \frac{1}{\sqrt{2}}, 0, \frac{1}{\sqrt{2}} \end{bmatrix} \begin{bmatrix} \frac{1}{\sqrt{2}} \\ 0 \\ \frac{1}{\sqrt{2}} \end{bmatrix}
$$

<span id="page-59-0"></span>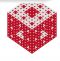

$$
\mathbf{q}_1^T \mathbf{q}_1 = \begin{bmatrix} \frac{1}{\sqrt{2}}, 0, \frac{1}{\sqrt{2}} \end{bmatrix} \begin{bmatrix} \frac{1}{\sqrt{2}} \\ 0 \\ \frac{1}{\sqrt{2}} \end{bmatrix} = \frac{1}{2} + \frac{1}{2}
$$

<span id="page-60-0"></span>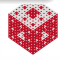

$$
\mathbf{q}_1^T \mathbf{q}_1 = \begin{bmatrix} \frac{1}{\sqrt{2}}, 0, \frac{1}{\sqrt{2}} \end{bmatrix} \begin{bmatrix} \frac{1}{\sqrt{2}} \\ 0 \\ \frac{1}{\sqrt{2}} \end{bmatrix} = \frac{1}{2} + \frac{1}{2} = 1,
$$

<span id="page-61-0"></span>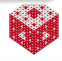

$$
\mathbf{q}_1^T \mathbf{q}_1 = \begin{bmatrix} \frac{1}{\sqrt{2}}, 0, \frac{1}{\sqrt{2}} \end{bmatrix} \begin{bmatrix} \frac{1}{\sqrt{2}} \\ 0 \\ \frac{1}{\sqrt{2}} \end{bmatrix} = \frac{1}{2} + \frac{1}{2} = 1,
$$
  

$$
\mathbf{q}_2^T \mathbf{q}_2 = \begin{bmatrix} \frac{1}{\sqrt{3}}, \frac{1}{\sqrt{3}}, \frac{-1}{\sqrt{3}} \end{bmatrix} \begin{bmatrix} \frac{1}{\sqrt{3}} \\ \frac{1}{\sqrt{3}} \\ \frac{-1}{\sqrt{3}} \end{bmatrix}
$$

<span id="page-62-0"></span>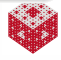

$$
\mathbf{q}_1^T \mathbf{q}_1 = \begin{bmatrix} \frac{1}{\sqrt{2}}, 0, \frac{1}{\sqrt{2}} \end{bmatrix} \begin{bmatrix} \frac{1}{\sqrt{2}} \\ 0 \\ \frac{1}{\sqrt{2}} \end{bmatrix} = \frac{1}{2} + \frac{1}{2} = 1,
$$
  

$$
\mathbf{q}_2^T \mathbf{q}_2 = \begin{bmatrix} \frac{1}{\sqrt{3}}, \frac{1}{\sqrt{3}}, \frac{-1}{\sqrt{3}} \end{bmatrix} \begin{bmatrix} \frac{1}{\sqrt{3}} \\ \frac{1}{\sqrt{3}} \\ \frac{-1}{\sqrt{3}} \end{bmatrix} = \frac{1}{3} + \frac{1}{3} + \frac{1}{3}
$$

<span id="page-63-0"></span>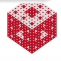

$$
\mathbf{q}_1^T \mathbf{q}_1 = \begin{bmatrix} \frac{1}{\sqrt{2}}, 0, \frac{1}{\sqrt{2}} \end{bmatrix} \begin{bmatrix} \frac{1}{\sqrt{2}} \\ 0 \\ \frac{1}{\sqrt{2}} \end{bmatrix} = \frac{1}{2} + \frac{1}{2} = 1,
$$
  

$$
\mathbf{q}_2^T \mathbf{q}_2 = \begin{bmatrix} \frac{1}{\sqrt{3}}, \frac{1}{\sqrt{3}}, \frac{-1}{\sqrt{3}} \end{bmatrix} \begin{bmatrix} \frac{1}{\sqrt{3}} \\ \frac{1}{\sqrt{3}} \\ \frac{-1}{\sqrt{3}} \end{bmatrix} = \frac{1}{3} + \frac{1}{3} + \frac{1}{3} = 1,
$$

<span id="page-64-0"></span>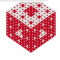

$$
\mathbf{q}_1^T \mathbf{q}_1 = \begin{bmatrix} \frac{1}{\sqrt{2}}, 0, \frac{1}{\sqrt{2}} \end{bmatrix} \begin{bmatrix} \frac{1}{\sqrt{2}} \\ 0 \\ \frac{1}{\sqrt{2}} \end{bmatrix} = \frac{1}{2} + \frac{1}{2} = 1,
$$
  

$$
\mathbf{q}_2^T \mathbf{q}_2 = \begin{bmatrix} \frac{1}{\sqrt{3}}, \frac{1}{\sqrt{3}}, \frac{-1}{\sqrt{3}} \end{bmatrix} \begin{bmatrix} \frac{1}{\sqrt{3}} \\ \frac{1}{\sqrt{3}} \\ \frac{-1}{\sqrt{3}} \end{bmatrix} = \frac{1}{3} + \frac{1}{3} + \frac{1}{3} = 1,
$$
  

$$
\mathbf{q}_3^T \mathbf{q}_3 = \begin{bmatrix} \frac{-1}{\sqrt{6}}, \frac{2}{\sqrt{6}}, \frac{1}{\sqrt{6}} \end{bmatrix} \begin{bmatrix} \frac{-1}{\sqrt{6}} \\ \frac{2}{\sqrt{6}} \\ \frac{1}{\sqrt{6}} \end{bmatrix}
$$

<span id="page-65-0"></span>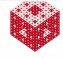

$$
\mathbf{q}_1^T \mathbf{q}_1 = \begin{bmatrix} \frac{1}{\sqrt{2}}, 0, \frac{1}{\sqrt{2}} \end{bmatrix} \begin{bmatrix} \frac{1}{\sqrt{2}} \\ 0 \\ \frac{1}{\sqrt{2}} \end{bmatrix} = \frac{1}{2} + \frac{1}{2} = 1,
$$
  

$$
\mathbf{q}_2^T \mathbf{q}_2 = \begin{bmatrix} \frac{1}{\sqrt{3}}, \frac{1}{\sqrt{3}}, \frac{-1}{\sqrt{3}} \end{bmatrix} \begin{bmatrix} \frac{1}{\sqrt{3}} \\ \frac{1}{\sqrt{3}} \\ \frac{-1}{\sqrt{3}} \end{bmatrix} = \frac{1}{3} + \frac{1}{3} + \frac{1}{3} = 1,
$$
  

$$
\mathbf{q}_3^T \mathbf{q}_3 = \begin{bmatrix} \frac{-1}{\sqrt{6}}, \frac{2}{\sqrt{6}}, \frac{1}{\sqrt{6}} \end{bmatrix} \begin{bmatrix} \frac{-1}{\sqrt{6}} \\ \frac{2}{\sqrt{6}} \\ \frac{1}{\sqrt{6}} \end{bmatrix} = \frac{1}{6} + \frac{4}{6} + \frac{1}{6}
$$

<span id="page-66-0"></span>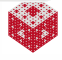

$$
\mathbf{q}_1^T \mathbf{q}_1 = \begin{bmatrix} \frac{1}{\sqrt{2}}, 0, \frac{1}{\sqrt{2}} \end{bmatrix} \begin{bmatrix} \frac{1}{\sqrt{2}} \\ 0 \\ \frac{1}{\sqrt{2}} \end{bmatrix} = \frac{1}{2} + \frac{1}{2} = 1,
$$
  

$$
\mathbf{q}_2^T \mathbf{q}_2 = \begin{bmatrix} \frac{1}{\sqrt{3}}, \frac{1}{\sqrt{3}}, \frac{-1}{\sqrt{3}} \end{bmatrix} \begin{bmatrix} \frac{1}{\sqrt{3}} \\ \frac{1}{\sqrt{3}} \\ \frac{-1}{\sqrt{3}} \end{bmatrix} = \frac{1}{3} + \frac{1}{3} + \frac{1}{3} = 1,
$$
  

$$
\mathbf{q}_3^T \mathbf{q}_3 = \begin{bmatrix} \frac{-1}{\sqrt{6}}, \frac{2}{\sqrt{6}}, \frac{1}{\sqrt{6}} \end{bmatrix} \begin{bmatrix} \frac{-1}{\sqrt{6}} \\ \frac{2}{\sqrt{6}} \\ \frac{1}{\sqrt{6}} \end{bmatrix} = \frac{1}{6} + \frac{4}{6} + \frac{1}{6} = 1.
$$

<span id="page-67-0"></span>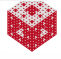

Another important property of any  $m \times m$  orthogonal matrix Q is that is leaves the 2-norm invariant, i.e., for any *m*-vector *x* we have

 $\|Qx\|_2 = \|x\|_2.$ 

<span id="page-68-0"></span>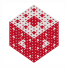

Another important property of any  $m \times m$  orthogonal matrix Q is that is leaves the 2-norm invariant, i.e., for any *m*-vector *x* we have

 $\|Qx\|_2 = \|x\|_2.$ 

Proof.

 $\|Qx\|_2^2$ 

<span id="page-69-0"></span>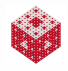

Another important property of any  $m \times m$  orthogonal matrix Q is that is leaves the 2-norm invariant, i.e., for any *m*-vector *x* we have

 $\|Qx\|_2 = \|x\|_2.$ 

Proof.

$$
\|\mathbf{Qx}\|_2^2 = (\mathbf{Qx})^T(\mathbf{Qx})
$$

<span id="page-70-0"></span>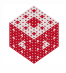

 $\mathcal{L}$ 

Another important property of any  $m \times m$  orthogonal matrix Q is that is leaves the 2-norm invariant, i.e., for any *m*-vector *x* we have

 $\|Qx\|_2 = \|x\|_2.$ 

Proof.

$$
\begin{array}{rcl}\n\mathbf{Qx}\|_2^2 &=& (\mathbf{Qx})^T(\mathbf{Qx}) \\
&=& \mathbf{x}^T\mathbf{Q}^T\mathbf{Qx}\n\end{array}
$$

<span id="page-71-0"></span>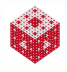
$\mathcal{L}$ 

Another important property of any  $m \times m$  orthogonal matrix Q is that is leaves the 2-norm invariant, i.e., for any *m*-vector *x* we have

 $\|Qx\|_2 = \|x\|_2.$ 

Proof.

$$
\mathbf{Qx}\|_2^2 = (\mathbf{Qx})^T(\mathbf{Qx})
$$
  
=  $\mathbf{x}^T\mathbf{Q}^T\mathbf{Qx}$   

$$
\mathbf{Q}^T\mathbf{Q} = \mathbf{X}^T\mathbf{x}
$$

<span id="page-72-0"></span>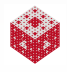

Another important property of any  $m \times m$  orthogonal matrix Q is that is leaves the 2-norm invariant, i.e., for any *m*-vector *x* we have

 $\|Qx\|_2 = \|x\|_2.$ 

Proof.

$$
\begin{array}{rcl}\n\mathbf{Qx}\|_2^2 &=& (\mathbf{Qx})^T(\mathbf{Qx}) \\
&=& \mathbf{x}^T\mathbf{Q}^T\mathbf{Qx} \\
&& \mathbf{Q}^T\mathbf{Q}=\mathbf{I} & \mathbf{x}^T\mathbf{x} = \|\mathbf{x}\|_2^2\n\end{array}
$$

<span id="page-73-0"></span>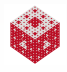

Another important property of any  $m \times m$  orthogonal matrix Q is that is leaves the 2-norm invariant, i.e., for any *m*-vector *x* we have

 $\|Qx\|_2 = \|x\|_2.$ 

Proof.

<span id="page-74-0"></span>
$$
\|\mathbf{Qx}\|_2^2 = (\mathbf{Qx})^T(\mathbf{Qx})
$$
  
=  $\mathbf{x}^T\mathbf{Q}^T\mathbf{Qx}$   

$$
\mathbf{Q}^T\mathbf{Q}=\mathbf{I} \qquad \mathbf{x}^T\mathbf{x} = \|\mathbf{x}\|_2^2
$$

### Remark

*In fact, orthogonal matrices/transformations represent either a rotation (if* det Q = 1*) or a reflection (*det Q = −1*), i.e., a length-preserving (or isometric) geometric transformation.*

Another important property of any  $m \times m$  orthogonal matrix Q is that is leaves the 2-norm invariant, i.e., for any *m*-vector *x* we have

 $\|Qx\|_2 = \|x\|_2.$ 

Proof.

<span id="page-75-0"></span>
$$
\|\mathbf{Qx}\|_2^2 = (\mathbf{Qx})^T(\mathbf{Qx})
$$
  
=  $\mathbf{x}^T\mathbf{Q}^T\mathbf{Qx}$   

$$
\mathbf{Q}^T\mathbf{Q}=\mathbf{I} \qquad \mathbf{x}^T\mathbf{x} = \|\mathbf{x}\|_2^2
$$

#### Remark

*In fact, orthogonal matrices/transformations represent either a rotation (if* det Q = 1*) or a reflection (*det Q = −1*), i.e., a length-preserving (or isometric) geometric transformation. Angles are also preserved (just compare*  $(Qx)^T(Qy)$  *with*  $x^Ty$ *).* 

<span id="page-76-0"></span>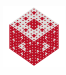

$$
Ax = b \iff QRx = b.
$$

<span id="page-77-0"></span>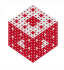

$$
Ax = b \iff QRx = b.
$$

Multiplication by  $Q^{-1} = Q^T$  yields

 $\mathbf{R}\mathbf{x} = \mathbf{Q}^T\mathbf{b}$ .

<span id="page-78-0"></span>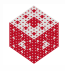

$$
Ax = b \iff QRx = b.
$$

Multiplication by  $Q^{-1} = Q^T$  yields

$$
R\boldsymbol{x} = Q^T\boldsymbol{b}.
$$

This is an upper triangular system for the unknown vector *x* which can be easily solved by back substitution (note a certain similarity with the procedure used with the LU decomposition earlier).

<span id="page-79-0"></span>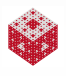

$$
Ax = b \iff QRx = b.
$$

Multiplication by  $Q^{-1} = Q^T$  yields

$$
R\boldsymbol{x} = Q^T\boldsymbol{b}.
$$

This is an upper triangular system for the unknown vector *x* which can be easily solved by back substitution (note a certain similarity with the procedure used with the LU decomposition earlier).

In fact, QR decomposition is in most cases the preferred method for the solution of linear systems. It provides a good balance of numerical stability (better than LU) and efficiency (worse than LU).

<span id="page-80-0"></span>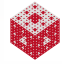

<span id="page-81-0"></span>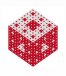

 $||QRc - y||_2$ 

<span id="page-82-0"></span>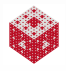

$$
\|\mathsf{Q}\mathsf{R}\boldsymbol{c}-\boldsymbol{y}\|_2\overset{\mathsf{Q}\mathsf{Q}^\mathsf{T}=1}{=}\|\mathsf{Q}\mathsf{R}\boldsymbol{c}-\mathsf{Q}\mathsf{Q}^\mathsf{T}\boldsymbol{y}\|_2
$$

<span id="page-83-0"></span>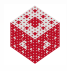

$$
\|\mathsf{QR}\boldsymbol{c}-\boldsymbol{y}\|_2\overset{\mathsf{QQ}^\mathsf{T}=1}{=}\|\mathsf{QR}\boldsymbol{c}-\mathsf{QQ}^\mathsf{T}\boldsymbol{y}\|_2=\|\mathsf{Q}(\mathsf{R}\boldsymbol{c}-\mathsf{Q}^\mathsf{T}\boldsymbol{y})\|_2.
$$

<span id="page-84-0"></span>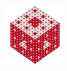

$$
\|\mathsf{QR}\boldsymbol{c}-\boldsymbol{y}\|_2\overset{\mathsf{QQ}^\mathsf{T}=1}{=}\|\mathsf{QR}\boldsymbol{c}-\mathsf{QQ}^\mathsf{T}\boldsymbol{y}\|_2=\|\mathsf{Q}(\mathsf{R}\boldsymbol{c}-\mathsf{Q}^\mathsf{T}\boldsymbol{y})\|_2.
$$

Now remember that the orthogonal matrix Q leaves the 2-norm invariant ( $\|Q\mathbf{x}\|_2 = \|\mathbf{x}\|_2$ ).

<span id="page-85-0"></span>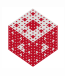

$$
\|\mathsf{QR}\boldsymbol{c}-\boldsymbol{y}\|_2\overset{\mathsf{QQ}^\mathsf{T}=1}{=}\|\mathsf{QR}\boldsymbol{c}-\mathsf{QQ}^\mathsf{T}\boldsymbol{y}\|_2=\|\mathsf{Q}(\mathsf{R}\boldsymbol{c}-\mathsf{Q}^\mathsf{T}\boldsymbol{y})\|_2.
$$

Now remember that the orthogonal matrix Q leaves the 2-norm invariant ( $\|Qx\|_2 = \|x\|_2$ ). Therefore we have

$$
\|\mathbf{Q}(\mathbf{R}\boldsymbol{c}-\mathbf{Q}^T\boldsymbol{y})\|_2=\|\mathbf{R}\boldsymbol{c}-\mathbf{Q}^T\boldsymbol{y}\|_2.
$$

<span id="page-86-0"></span>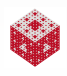

$$
\|\mathsf{QR}\boldsymbol{c}-\boldsymbol{y}\|_2\overset{\mathsf{QQ}^\mathsf{T}=1}{=}\|\mathsf{QR}\boldsymbol{c}-\mathsf{QQ}^\mathsf{T}\boldsymbol{y}\|_2=\|\mathsf{Q}(\mathsf{R}\boldsymbol{c}-\mathsf{Q}^\mathsf{T}\boldsymbol{y})\|_2.
$$

Now remember that the orthogonal matrix Q leaves the 2-norm invariant ( $\|Qx\|_2 = \|x\|_2$ ). Therefore we have

$$
\|\mathbf{Q}(\mathbf{R}\boldsymbol{c}-\mathbf{Q}^T\boldsymbol{y})\|_2=\|\mathbf{R}\boldsymbol{c}-\mathbf{Q}^T\boldsymbol{y}\|_2.
$$

Finally, in the overdetermined system case (with  $m > n$ ) the last  $m - n$ rows of the upper triangular matrix R are in fact all zero.

<span id="page-87-0"></span>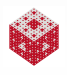

$$
\|\mathsf{QR}\boldsymbol{c}-\boldsymbol{y}\|_2\overset{\mathsf{QQ}^\mathsf{T}=1}{=}\|\mathsf{QR}\boldsymbol{c}-\mathsf{QQ}^\mathsf{T}\boldsymbol{y}\|_2=\|\mathsf{Q}(\mathsf{R}\boldsymbol{c}-\mathsf{Q}^\mathsf{T}\boldsymbol{y})\|_2.
$$

Now remember that the orthogonal matrix Q leaves the 2-norm invariant ( $\|Qx\|_2 = \|x\|_2$ ). Therefore we have

$$
\|\mathsf{Q}(\mathsf{R}\boldsymbol{c}-\mathsf{Q}^T\boldsymbol{y})\|_2=\|\mathsf{R}\boldsymbol{c}-\mathsf{Q}^T\boldsymbol{y}\|_2.
$$

Finally, in the overdetermined system case (with  $m > n$ ) the last  $m - n$ rows of the upper triangular matrix R are in fact all zero. Therefore, the least squares solution of  $A\boldsymbol{c} = \boldsymbol{y}$  is given by the solution of the square upper triangular system (provided A has full (column) rank *n*)

<span id="page-88-0"></span>
$$
\widehat{\mathsf{R}}\boldsymbol{c}=\boldsymbol{z},
$$

where 
$$
\widehat{R} = R(1:n, 1:n)
$$
 and  $\mathbf{z} = Q^{T}(1:n,:)\mathbf{y}$ .

### Example

Again we use the data

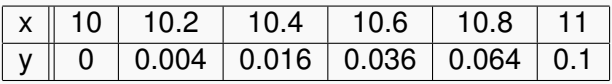

(without and with noise) and fit with a quadratic polynomial  $P(x) = c_1x^2 + c_2x + c_3.$ 

<span id="page-89-0"></span>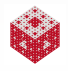

### Example

Again we use the data

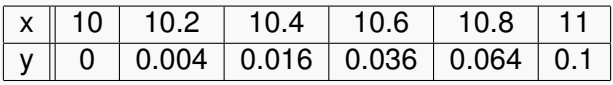

(without and with noise) and fit with a quadratic polynomial  $P(x) = c_1x^2 + c_2x + c_3.$ 

The MATLAB script LSQquadQR.m illustrates how we can use the method described above based on the QR decomposition of A to obtain the fit.

<span id="page-90-0"></span>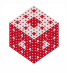

### **Outline**

- **[Motivation and Applications](#page-2-0)**
- The MATLAB Function [polyfit](#page-31-0)
- [The QR Decomposition](#page-39-0)

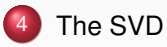

<span id="page-91-0"></span>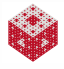

#### Theorem

*Let* A *be a complex m* × *n matrix.* A *has a singular value decomposition of the form*

 $A = U\Sigma V^*,$ 

*where* Σ *is a uniquely determined m* × *n (real) diagonal matrix,* U *is an*  $m \times m$  unitary matrix, and V is an  $n \times n$  unitary matrix.

<span id="page-92-0"></span>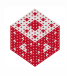

### Theorem

*Let* A *be a complex m* × *n matrix.* A *has a singular value decomposition of the form*

<span id="page-93-0"></span> $A = U\Sigma V^*,$ 

*where* Σ *is a uniquely determined m* × *n (real) diagonal matrix,* U *is an*  $m \times m$  unitary matrix, and V is an  $n \times n$  unitary matrix.

### Remark

- *The entries* σ*<sup>i</sup> of the diagonal matrix* Σ *are the singular values of* A *(recall our earlier discussion of the matrix 2-norm).*
- *Note that this theorem guarantees that every matrix can be diagonalized!*
- *The theorem is very general. If* A *is a real matrix, then "unitary" translates to "orthogonal" and "*<sup>∗</sup> *" (Hermitian conjugate) to "<sup>T</sup> ".*

<span id="page-94-0"></span>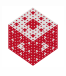

 $A = \widehat{U} \widehat{\Sigma} V^T$ ,

with  $U = U(:, 1:r)$  an  $m \times r$  real matrix with orthogonal columns, real diagonal  $\hat{\Sigma} = \Sigma(1:r, 1:r)$ , and real orthogonal  $r \times r$  matrix V.

<span id="page-95-0"></span>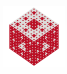

 $A = \widehat{U} \widehat{\Sigma} V^T$ ,

with  $U = U(:, 1:r)$  an  $m \times r$  real matrix with orthogonal columns, real diagonal  $\hat{\Sigma} = \Sigma(1:r, 1:r)$ , and real orthogonal  $r \times r$  matrix V. Use normal equations

$$
A^T A \mathbf{c} = A^T \mathbf{y} \qquad \Longleftrightarrow \qquad (V \hat{\Sigma}^T \hat{U}^T) (\hat{U} \hat{\Sigma} V^T) \mathbf{c} = V \hat{\Sigma}^T \hat{U}^T \mathbf{y}
$$

<span id="page-96-0"></span>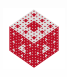

 $A = \widehat{U} \widehat{\Sigma} V^T$ , with  $U = U(:, 1:r)$  an  $m \times r$  real matrix with orthogonal columns, real diagonal  $\hat{\Sigma} = \Sigma(1:r, 1:r)$ , and real orthogonal  $r \times r$  matrix V. Use normal equations

$$
A^T A \mathbf{c} = A^T \mathbf{y} \qquad \Longleftrightarrow \qquad (V \underbrace{\hat{\Sigma}^T}_{=\hat{\Sigma}} \underbrace{\hat{U}^T)(\hat{U} \hat{\Sigma} V^T) \mathbf{c}}_{=I} = V \underbrace{\hat{\Sigma}^T}_{=\hat{\Sigma}} \hat{U}^T \mathbf{y}
$$

<span id="page-97-0"></span>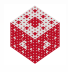

 $A = \widehat{U} \widehat{\Sigma} V^T$ , with  $\hat{U} = U(:, 1:r)$  an  $m \times r$  real matrix with orthogonal columns, real diagonal  $\hat{\Sigma} = \Sigma(1:r, 1:r)$ , and real orthogonal  $r \times r$  matrix V. Use normal equations

$$
A^{T} A \mathbf{c} = A^{T} \mathbf{y} \qquad \Longleftrightarrow \qquad (V \underbrace{\hat{\Sigma}^{T}}_{=\hat{\Sigma}} \underbrace{\hat{U}^{T})(\hat{U} \hat{\Sigma} V^{T}) \mathbf{c}}_{=1} = V \underbrace{\hat{\Sigma}^{T}}_{=\hat{\Sigma}} \hat{U}^{T} \mathbf{y}
$$

$$
\iff \qquad V \hat{\Sigma}^{2} V^{T} \mathbf{c} = V \hat{\Sigma} \hat{U}^{T} \mathbf{y}
$$

<span id="page-98-0"></span>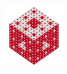

 $A = \widehat{U} \widehat{\Sigma} V^T$ , with  $\hat{U} = U(:, 1:r)$  an  $m \times r$  real matrix with orthogonal columns, real diagonal  $\hat{\Sigma} = \Sigma(1:r, 1:r)$ , and real orthogonal  $r \times r$  matrix V. Use normal equations

$$
A^{T} A \mathbf{c} = A^{T} \mathbf{y} \qquad \Longleftrightarrow \qquad (V \underbrace{\hat{\Sigma}^{T}}_{=\hat{\Sigma}} \underbrace{\hat{U}^{T})(\hat{U} \hat{\Sigma} V^{T}) \mathbf{c}}_{=1} = V \underbrace{\hat{\Sigma}^{T}}_{=\hat{\Sigma}} \hat{U}^{T} \mathbf{y}
$$
\n
$$
\iff \qquad V \hat{\Sigma}^{2} V^{T} \mathbf{c} = V \hat{\Sigma} \hat{U}^{T} \mathbf{y}
$$
\n
$$
(\hat{\Sigma}^{-1} V^{T}) \times \qquad \hat{\Sigma} V^{T} \mathbf{c} = \hat{U}^{T} \mathbf{y}.
$$

<span id="page-99-0"></span>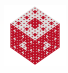

 $A = \widehat{U} \widehat{\Sigma} V^T$ , with  $U = U(:, 1:r)$  an  $m \times r$  real matrix with orthogonal columns, real diagonal  $\hat{\Sigma} = \Sigma(1:r, 1:r)$ , and real orthogonal  $r \times r$  matrix V. Use normal equations

$$
A^{T} A \mathbf{c} = A^{T} \mathbf{y} \qquad \Longleftrightarrow \qquad (V \underbrace{\hat{\Sigma}^{T}}_{=\hat{\Sigma}} \underbrace{\hat{U}^{T})(\hat{U} \hat{\Sigma} V^{T}) \mathbf{c}}_{=1} = V \underbrace{\hat{\Sigma}^{T}}_{=\hat{\Sigma}} \hat{U}^{T} \mathbf{y}
$$
\n
$$
\iff \qquad V \hat{\Sigma}^{2} V^{T} \mathbf{c} = V \hat{\Sigma} \hat{U}^{T} \mathbf{y}
$$
\n
$$
(\hat{\Sigma}^{-1} V^{T}) \times \qquad \hat{\Sigma} V^{T} \mathbf{c} = \hat{U}^{T} \mathbf{y}.
$$

The least squares solution is given by

$$
\boldsymbol{c} = V \widehat{\boldsymbol{\Sigma}}^{-1} \widehat{\boldsymbol{U}}^T \boldsymbol{y}.
$$

<span id="page-100-0"></span>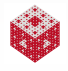

 $A = \widehat{U} \widehat{\Sigma} V^T$ , with  $U = U(:, 1:r)$  an  $m \times r$  real matrix with orthogonal columns, real diagonal  $\hat{\Sigma} = \Sigma(1:r, 1:r)$ , and real orthogonal  $r \times r$  matrix V. Use normal equations

$$
A^{T} A \mathbf{c} = A^{T} \mathbf{y} \qquad \Longleftrightarrow \qquad (V \underbrace{\hat{\Sigma}^{T}}_{=\hat{\Sigma}} \underbrace{\hat{U}^{T})(\hat{U} \hat{\Sigma} V^{T}) \mathbf{c}}_{=1} = V \underbrace{\hat{\Sigma}^{T}}_{=\hat{\Sigma}} \hat{U}^{T} \mathbf{y}
$$
\n
$$
\iff \qquad V \hat{\Sigma}^{2} V^{T} \mathbf{c} = V \hat{\Sigma} \hat{U}^{T} \mathbf{y}
$$
\n
$$
(\hat{\Sigma}^{-1} V^{T}) \times \qquad \hat{\Sigma} V^{T} \mathbf{c} = \hat{U}^{T} \mathbf{y}.
$$

The least squares solution is given by

$$
\boldsymbol{c} = \underbrace{\boldsymbol{\mathsf{V}} \widehat{\boldsymbol{\Sigma}}^{-1} \widehat{\boldsymbol{\mathsf{U}}}^{\mathsf{T}}}_{={\mathsf{A}}^\dagger, \text{ pseudoinverse}} \boldsymbol{y}.
$$

<span id="page-101-0"></span>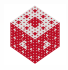

According to the derivation presented on the previous slide we can follow the following algorithm to solve the least squares problem of minimizing  $||A**c** - **v**||_2$ :

**1** Solve the diagonal system

$$
\widehat{\Sigma} \boldsymbol{z} = \widehat{U}^T \boldsymbol{y}
$$

for **z**. Here  $\widehat{\Sigma} = \Sigma(1:r, 1:r)$  and  $\widehat{U} = U(:, 1:r)$  contains the first *r* columns of U (reduced SVD).

<sup>2</sup> Compute the coefficients *c* via

$$
V^T c = z \iff c = Vz.
$$

<span id="page-102-0"></span>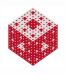

According to the derivation presented on the previous slide we can follow the following algorithm to solve the least squares problem of minimizing  $||A**c** - **v**||_2$ :

**1** Solve the diagonal system

$$
\widehat{\Sigma} \boldsymbol{z} = \widehat{U}^T \boldsymbol{y}
$$

for **z**. Here  $\widehat{\Sigma} = \Sigma(1:r, 1:r)$  and  $\widehat{U} = U(:, 1:r)$  contains the first *r* columns of U (reduced SVD).

<sup>2</sup> Compute the coefficients *c* via

$$
V^T c = z \iff c = Vz.
$$

Alternatively, we can directly use the pseudoinverse to get the least squares solution.

<span id="page-103-0"></span>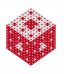

According to the derivation presented on the previous slide we can follow the following algorithm to solve the least squares problem of minimizing  $||A**c** - **v**||_2$ :

**1** Solve the diagonal system

$$
\widehat{\Sigma} \boldsymbol{z} = \widehat{U}^T \boldsymbol{y}
$$

for **z**. Here  $\widehat{\Sigma} = \Sigma(1:r, 1:r)$  and  $\widehat{U} = U(:, 1:r)$  contains the first *r* columns of U (reduced SVD).

<sup>2</sup> Compute the coefficients *c* via

$$
V^T c = z \iff c = Vz.
$$

Alternatively, we can directly use the pseudoinverse to get the least squares solution.

Both approaches are illustrated in the MATLAB script LSQquadSVD.m. In MATLAB  $[U S V] = \text{svd}(A)$  produces the factors of the SVD, and the pseudoinverse is given by  $\text{pinv}(A)$ .

<span id="page-104-0"></span>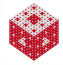

According to the derivation presented on the previous slide we can follow the following algorithm to solve the least squares problem of minimizing  $||A**c** - **v**||_2$ :

**1** Solve the diagonal system

$$
\widehat{\Sigma} \boldsymbol{z} = \widehat{U}^T \boldsymbol{y}
$$

for **z**. Here  $\widehat{\Sigma} = \Sigma(1:r, 1:r)$  and  $\widehat{U} = U(:, 1:r)$  contains the first *r* columns of U (reduced SVD).

<sup>2</sup> Compute the coefficients *c* via

<span id="page-105-0"></span>
$$
V^T \boldsymbol{c} = \boldsymbol{z} \quad \Longleftrightarrow \quad \boldsymbol{c} = V \boldsymbol{z}.
$$

Alternatively, we can directly use the pseudoinverse to get the least squares solution.

Both approaches are illustrated in the MATLAB script LSQquadSVD.m. In MATLAB  $[U S V] = \text{svd}(A)$  produces the factors of the SVD, and the pseudoinverse is given by  $\text{pinv}(A)$ .

More details are provided in Chapters 5 and 10 of [\[NCM\]](#page-114-0) as well as **in** MATH 477.

## Why is the SVD so fundamental?

### • The fact that U and V are unitary (orthogonal) is

▶ [fundamental for geometric insights](#page-116-0)

<span id="page-106-0"></span>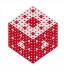

## Why is the SVD so fundamental?

• The fact that U and V are unitary (orthogonal) is

▶ [fundamental for geometric insights](#page-116-0)

• The fact that  $\Sigma$  is diagonal provides answers to important questions in linear algebra

<span id="page-107-0"></span>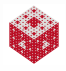
• The fact that U and V are unitary (orthogonal) is

 $\rightarrow$  [fundamental for geometric insights](#page-116-0)

- The fact that  $\Sigma$  is diagonal provides answers to important questions in linear algebra
	- number of non-zero singular values,  $r = \text{rank}(A)$

<span id="page-108-0"></span>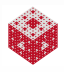

• The fact that U and V are unitary (orthogonal) is

 $\rightarrow$  [fundamental for geometric insights](#page-116-0)

- The fact that  $\Sigma$  is diagonal provides answers to important questions in linear algebra
	- number of non-zero singular values,  $r = \text{rank}(A)$
	- range(A) = range( $U(:, 1:r)$ ), null(A) = range( $V(:, r + 1:n)$ )

<span id="page-109-0"></span>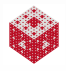

• The fact that U and V are unitary (orthogonal) is

 $\rightarrow$  [fundamental for geometric insights](#page-116-0)

- The fact that  $\Sigma$  is diagonal provides answers to important questions in linear algebra
	- number of non-zero singular values,  $r = \text{rank}(A)$
	- range(A) = range( $U(:, 1:r)$ ), null(A) = range( $V(:, r + 1:n)$ )
- The SVD is stable, i.e., small changes in A will cause only small changes in the SVD (in fact, this is the most stable matrix decomposition method).

<span id="page-110-0"></span>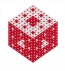

<span id="page-111-1"></span>• The fact that U and V are unitary (orthogonal) is

 $\rightarrow$  [fundamental for geometric insights](#page-116-0)

- The fact that  $\Sigma$  is diagonal provides answers to important questions in linear algebra
	- number of non-zero singular values,  $r = \text{rank}(A)$
	- range(A) = range( $U(:, 1:r)$ ), null(A) = range( $V(:, r + 1:n)$ )
- The SVD is stable, i.e., small changes in A will cause only small changes in the SVD (in fact, this is the most stable matrix decomposition method).
- The SVD is optimal in the sense that it provides the

 $\triangleright$  [best low-rank approximations of A](#page-117-0)

<span id="page-111-0"></span>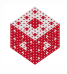

• The fact that U and V are unitary (orthogonal) is

 $\rightarrow$  [fundamental for geometric insights](#page-116-0)

- The fact that  $\Sigma$  is diagonal provides answers to important questions in linear algebra
	- number of non-zero singular values,  $r = \text{rank}(A)$
	- range(A) = range( $U(:, 1:r)$ ), null(A) = range( $V(:, r + 1:n)$ )
- The SVD is stable, i.e., small changes in A will cause only small changes in the SVD (in fact, this is the most stable matrix decomposition method).
- The SVD is optimal in the sense that it provides the

 $\rightarrow$  [best low-rank approximations of A](#page-117-0)

Thanks to Gene Golub there are efficient and stable algorithms to compute the SVD.

<span id="page-112-0"></span>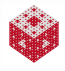

• The fact that U and V are unitary (orthogonal) is

 $\rightarrow$  [fundamental for geometric insights](#page-116-0)

- The fact that  $\Sigma$  is diagonal provides answers to important questions in linear algebra
	- number of non-zero singular values,  $r = \text{rank}(A)$
	- range(A) = range( $U(:, 1:r)$ ), null(A) = range( $V(:, r + 1:n)$ )
- The SVD is stable, i.e., small changes in A will cause only small changes in the SVD (in fact, this is the most stable matrix decomposition method).
- The SVD is optimal in the sense that it provides the

<span id="page-113-0"></span> $\rightarrow$  [best low-rank approximations of A](#page-117-0)

- Thanks to Gene Golub there are efficient and stable algorithms to compute the SVD.
- A new algorithm that very efficiently finds all singular values with high relative accuracy was found recently by [Drmač & Veselić].

#### References I

<span id="page-114-2"></span>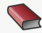

C. Moler.

Numerical Computing with MATLAB. SIAM, Philadelphia, 2004. Also [http://www.mathworks.com/moler/.](http://www.mathworks.com/moler/)

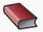

L. N. Trefethen and D. Bau, III. Numerical Linear Algebra. SIAM, Philadelphia, 1997.

<span id="page-114-0"></span>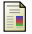

Z. Drmač and K. Veselić.

New fast and accurate Jacobi SVD algorithm: Parts I and II. SIAM J. Matrix Anal. Appl. **29** (2008), 1322–1362.

<span id="page-114-1"></span>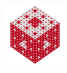

[The SVD](#page-115-0)

### **Outline**

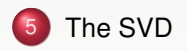

<span id="page-115-0"></span>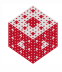

<span id="page-116-0"></span>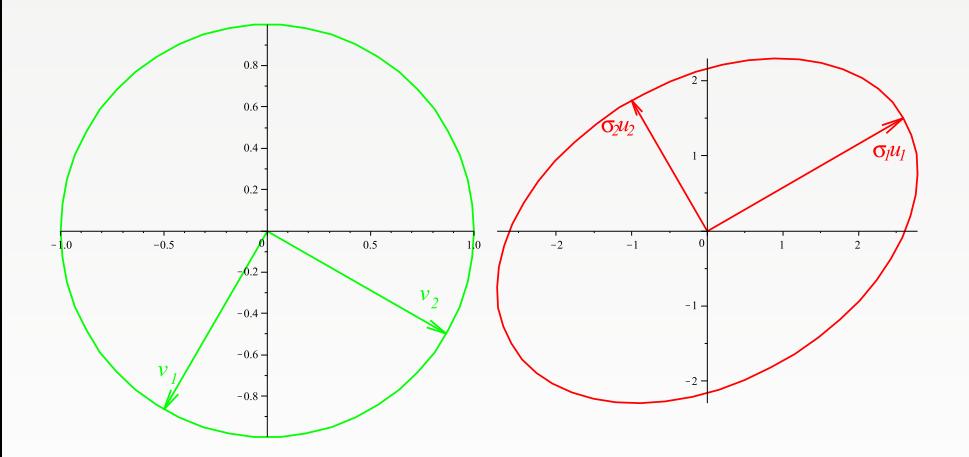

Figure: ON bases for row space and column space of A.

<span id="page-116-1"></span>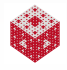

[Return](#page-106-0)

#### <span id="page-117-0"></span>Theorem

*The m* × *n matrix* A *can be decomposed into a sum of r rank-one matrices:*

$$
A=\sum_{j=1}^r \sigma_j \boldsymbol{u}_j \boldsymbol{v}_j^*.
$$

*Moreover, the best 2-norm approximation of rank*  $\nu$  *(*0  $\leq \nu \leq r$ ) to A *is given by*

$$
A_{\nu}=\sum_{j=1}^{\nu}\sigma_j\boldsymbol{u}_j\boldsymbol{v}_j^*.
$$

*In fact,*

$$
\|\mathbf{A}-\mathbf{A}_{\nu}\|_2=\sigma_{\nu+1}.
$$

<span id="page-117-1"></span>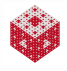

#### Theorem

*The m* × *n matrix* A *can be decomposed into a sum of r rank-one matrices:*

$$
A=\sum_{j=1}^r \sigma_j \boldsymbol{u}_j \boldsymbol{v}_j^*.
$$

*Moreover, the best 2-norm approximation of rank* ν *(*0 ≤ ν ≤ *r ) to* A *is given by*

$$
A_{\nu}=\sum_{j=1}^{\nu}\sigma_j\boldsymbol{u}_j\boldsymbol{v}_j^*.
$$

*In fact,*

$$
\|\mathbf{A}-\mathbf{A}_{\nu}\|_2=\sigma_{\nu+1}.
$$

This theorem is very useful for applications such as image compression and is illustrated in the MATLAB script SVD movie.m  $(see also image  $\cup$  and  $\cup$  from [NCM])$  $(see also image  $\cup$  and  $\cup$  from [NCM])$  $(see also image  $\cup$  and  $\cup$  from [NCM])$ .  $(Recall)$ 

<span id="page-118-0"></span>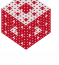